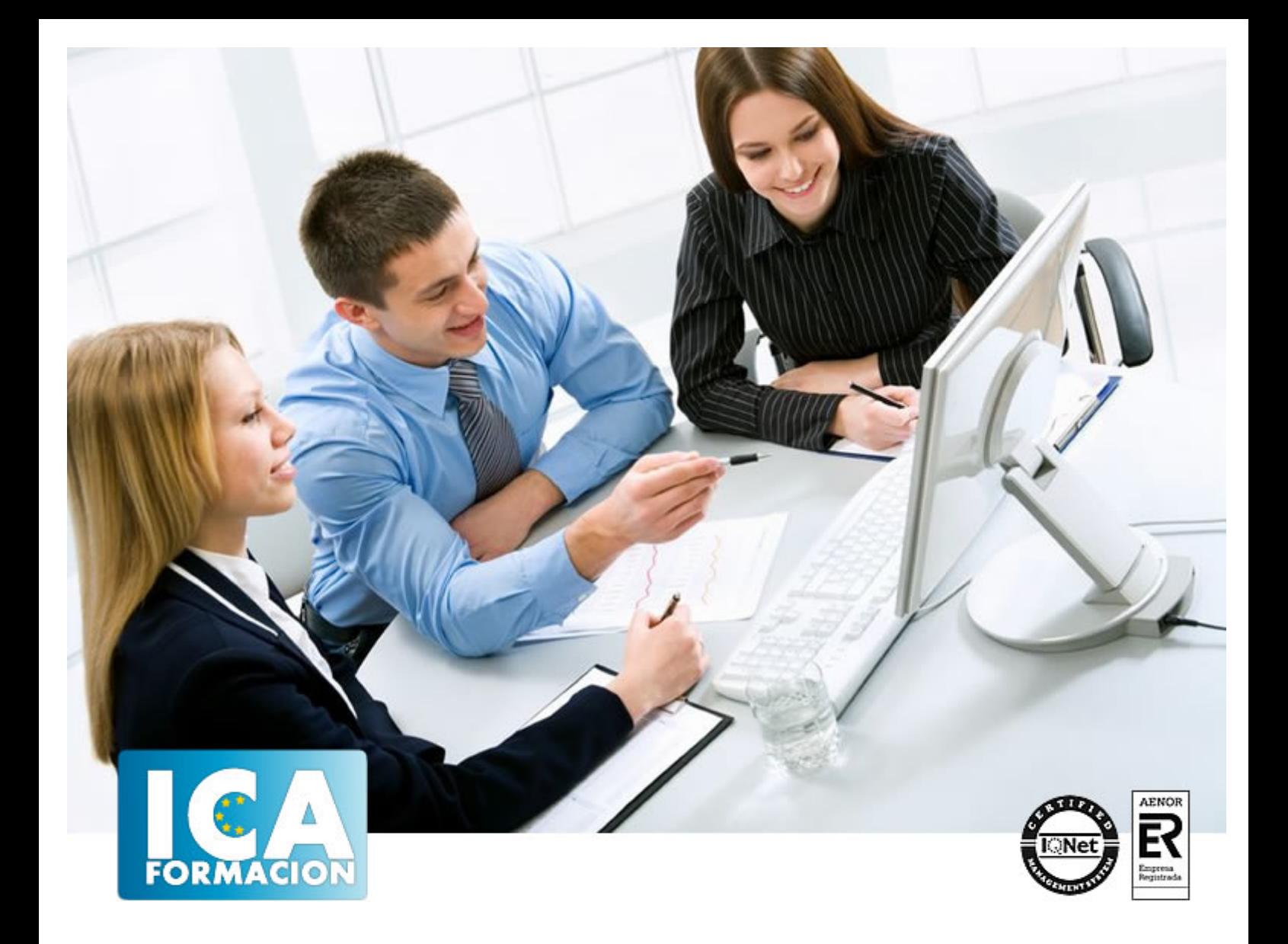

# **Aplicaciones informáticas para presentaciones: gráficas de información (UF0323)**

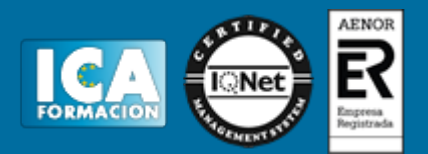

# **Aplicaciones informáticas para presentaciones: gráficas de información (UF0323)**

**Duración:** 30 horas

**Precio:** consultar euros.

**Modalidad:** e-learning

#### **Metodología:**

El Curso será desarrollado con una metodología a Distancia/on line. El sistema de enseñanza a distancia está organizado de tal forma que el alumno pueda compatibilizar el estudio con sus ocupaciones laborales o profesionales, también se realiza en esta modalidad para permitir el acceso al curso a aquellos alumnos que viven en zonas rurales lejos de los lugares habituales donde suelen realizarse los cursos y que tienen interés en continuar formándose. En este sistema de enseñanza el alumno tiene que seguir un aprendizaje sistemático y un ritmo de estudio, adaptado a sus circunstancias personales de tiempo

El alumno dispondrá de un extenso material sobre los aspectos teóricos del Curso que deberá estudiar para la realización de pruebas objetivas tipo test. Para el aprobado se exigirá un mínimo de 75% del total de las respuestas acertadas.

El Alumno tendrá siempre que quiera a su disposición la atención de los profesionales tutores del curso. Así como consultas telefónicas y a través de la plataforma de teleformación si el curso es on line. Entre el material entregado en este curso se adjunta un documento llamado Guía del Alumno dónde aparece un horario de tutorías telefónicas y una dirección de e-mail dónde podrá enviar sus consultas, dudas y ejercicios El alumno cuenta con un período máximo de tiempo para la finalización del curso, que dependerá del tipo de curso elegido y de las horas del mismo.

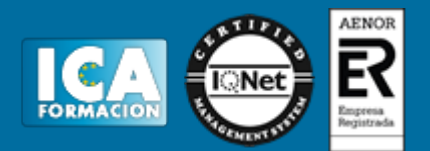

# **Profesorado:**

Nuestro Centro fundado en 1996 dispone de 1000 m2 dedicados a formación y de 7 campus virtuales.

Tenemos una extensa plantilla de profesores especializados en las diferentes áreas formativas con amplia experiencia docentes: Médicos, Diplomados/as en enfermería, Licenciados/as en psicología, Licencidos/as en odontología, Licenciados/as en Veterinaria, Especialistas en Administración de empresas, Economistas, Ingenieros en informática, Educadodores/as sociales etc…

El alumno podrá contactar con los profesores y formular todo tipo de dudas y consultas de las siguientes formas:

-Por el aula virtual, si su curso es on line -Por e-mail -Por teléfono

## **Medios y materiales docentes**

-Temario desarrollado.

-Pruebas objetivas de autoevaluación y evaluación.

-Consultas y Tutorías personalizadas a través de teléfono, correo, fax, Internet y de la Plataforma propia de Teleformación de la que dispone el Centro.

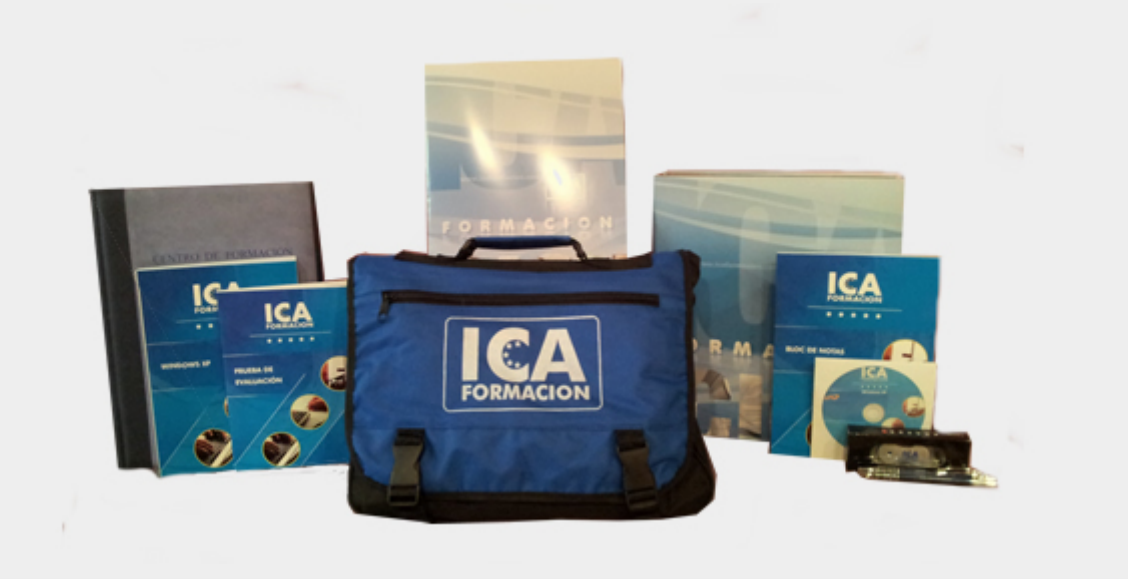

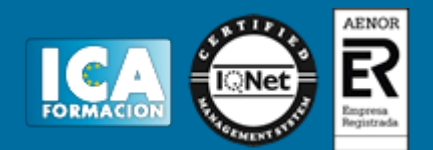

# **Bolsa de empleo:**

El alumno en desemple puede incluir su currículum en nuestra bolsa de empleo y prácticas. Le pondremos en contacto con nuestras empresas colaboradoras en todo el territorio nacional

## **Comunidad:**

Participa de nuestra comunidad y disfruta de muchas ventajas: descuentos, becas, promociones,etc....

#### **Formas de pago:**

- -Mediante transferencia
- -Por cargo bancario
- -Mediante tarjeta
- -Por Pay pal

-Consulta nuestras facilidades de pago y la posibilidad de fraccionar tus pagos sin intereses

#### **Titulación:**

Una vez finalizado el curso, el alumno recibirá por correo o mensajería la titulación que acredita el haber superado con éxito todas las pruebas de conocimientos propuestas en el mismo.

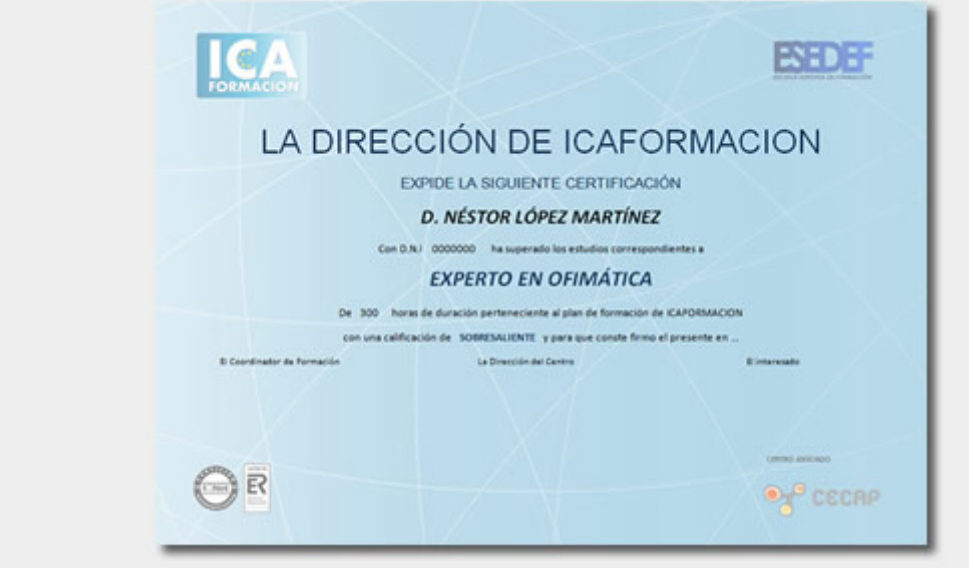

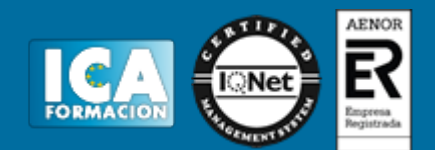

# **Programa del curso:**

- 1. Diseño, organización y archivo de las presentaciones.
- 1.1. La imagen corporativa de una empresa.
- 1.1.1. Importancia.
- 1.1.2. Respeto por las normas de estilo de la organización.
- 1.2. Diseño de las presentaciones.
- 1.2.1. Claridad en la información.
- 1.2.2. La persuasión en la transmisión de la idea.
- 1.3. Evaluación de los resultados.
- 1.4. Organización y archivo de las presentaciones.
- 1.5. Confidencialidad de la información.
- 1.6. Entrega del trabajo realizado.
- 2. Introducción y conceptos generales.
- 2.1. Ejecución de la aplicación para presentaciones.
- 2.2. Salida de la aplicación para presentaciones.
- 2.3. Creación de una presentación.
- 2.4. Grabación de una presentación.
- 2.5. Cierre de una presentación.
- 2.6. Apertura de una presentación.
- 2.7. Estructura de la pantalla.
- 2.8. Las vistas de la aplicación para presentaciones.
- 2.8.1. Normal.
- 2.8.2. Clasificador de diapositivas.
- 2.8.3. Esquema.
- 3. Acciones con diapositivas.
- 3.1. Inserción de nueva diapositiva.
- 3.2. Eliminación de diapositivas.
- 3.3. Duplicación de diapositivas.
- 3.4. Ordenación de diapositivas.
- 4. Trabajo con objetos.
- 4.1. Selección de objetos.
- 4.2. Desplazamiento de objetos.
- 4.3. Eliminación de objetos.
- 4.4. Modificación del tamaño de los objetos.

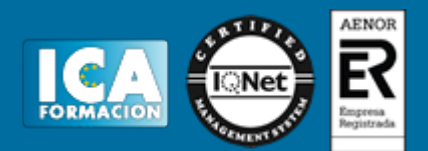

- 4.5. Duplicación de objetos.
- 4.6. Reubicación de objetos.
- 4.7. Alineación y distribución de objetos dentro de la diapositiva.
- 4.8. Trabajo con textos.
- 4.8.1. Inserción de texto (desde la diapositiva, desde el esquema de la presentación).
- 4.8.2. Modificación del formato del texto.
- 4.9. Formato de párrafos.
- 4.9.1. Alineación.
- 4.9.2. Listas numeradas.
- 4.9.3. Viñetas.
- 4.9.4. Estilos.
- 4.10. Tablas.
- 4.10.1. Creación de tablas.
- 4.10.2. Operaciones con filas y columnas.
- 4.10.3. Alineación horizontal y vertical de las celdas.
- 4.11. Dibujos.
- 4.11.1. Líneas.
- 4.11.2. Rectángulos y cuadrados.
- 4.11.3. Círculos y elipses.
- 4.11.4. Autoformas.
- 4.11.5. Sombras y 3D.
- 4.11.6. Reglas y guías.
- 4.12. Imágenes.
- 4.12.1. Prediseñadas e insertadas.
- 4.13. Gráficos.
- 4.13.1. Creación de gráficos.
- 4.14. Diagramas.
- 4.14.1. Creación de organigramas y diferentes estilos de diagramas.
- 4.15. WordArt o texto artístico.
- 4.16. Inserción de sonidos y películas.
- 4.16.1. Formato de objetos.
- 4.16.2. Rellenos.
- 4.16.3. Líneas.
- 4.16.4. Efectos de sombra o 3D.
- 5. Documentación de la presentación.
- 5.1. Inserción de comentarios.
- 5.2. Preparación de las Notas del orador.
- 6. Diseños o Estilos de Presentación.
- 6.1. Uso de plantillas de estilos.
- 6.2. Combinación de Colores.
- 6.3. Fondos de diapositivas.

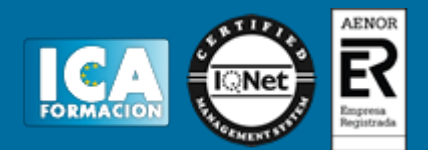

- 6.4. Patrones.
- 7. Impresión de diapositivas en diferentes soportes.
- 7.1. Configuración de la página.
- 7.2. Encabezados, pies y numeración.
- 7.3. Configuración de los distintos formatos de impresión.
- 7.4. Opciones de impresión.
- 8. Presentación de diapositivas teniendo en cuenta lugar e infraestructura.
- 8.1. Animación de elementos.
- 8.2. Transición de diapositivas.
- 8.3. Intervalos de tiempo
- 8.4. Configuración de la presentación.
- 8.4.1. Presentación con orador.
- 8.4.2. Presentación en exposición.
- 8.4.3. Presentaciones personalizadas.
- 8.5. Conexión a un proyector y configuración.
- 8.6. Ensayo de la presentación.
- 8.7. Proyección de la presentación.